## **APPENDIX**

## **CODING SMART TRASH CAN**

```
1. #include <avr/pgmspace.h> 
2. #include <Wire.h> 
3. #include <LiquidCrystal_I2C.h> 
4. #include <Servo.h> 
5. #include <Fuzzy.h> 
6. #include "HX711.h" 
7.
8.
9. #define PIR 6 
10. #define Echo 5 
11. #define Trig 4 
12. #define LOADCELL_DOUT_PIN A0 
13. #define LOADCELL_SCK_PIN A1 
14.
15. LiquidCrystal_I2C lcd(0x27, 16, 2); 
16. Servo Tutup; 
17. HX711 Scale; 
18.
19. //*************** FUZZY ***************//
20. Fuzzy *fuzzy = new Fuzzy();
21.
22. //Fuzzy Jarak
23. FuzzySet *Tinggi = new FuzzySet(30, 30, 60, 120);
24. FuzzySet *Cukup = new FuzzySet(60, 120, 120, 180);
25. FuzzySet *Rendah = new FuzzySet(120, 180, 210, 210);
26.
27. //Fuzzy Beban
28. FuzzySet *Ringan = new FuzzySet(0, 0, 500, 1500);
29. FuzzySet *Sedang = new FuzzySet(500, 1500, 1500, 2500);
30. FuzzySet *Berat = new FuzzySet(1500, 2500, 3000, 3000);
31.
32. //Fuzzy Output
33. FuzzySet *Sedikit = new FuzzySet(0, 0, 20, 40);
34. FuzzySet *Lumayan = new FuzzySet(20, 40, 60, 80);
35. FuzzySet *Penuh = new FuzzySet(60, 80, 100, 100);
36. //***************** END *****************//
37.
38. //*************** VARIABLE ***************//
39. float deffuzy = 0, y1 = 810, y2 = 1883, y3 = 3198;
40. uint8_t a1 = 40, a2 = 40, a3 = 40;
41. const String Satuan = " % "; 
42. String Kondisi = ""; 
43. uint32_t Durasi = 0; 
44. uint8_t JarakCm, dJarakCm; 
45. float Persen; 
46. boolean sensorValue; 
47.
48. unsigned long previousMillis = 0; 
49. const long interval = 1000; 
50.
51. float berat; //variabel berat
52. //***************** END *****************//
53.
54. void setup() {
55. Serial.begin(9600); 
56.
```

```
57.
58. //Inisialisasi Pin
59. pinMode(PIR, INPUT); 
60. pinMode(Trig, OUTPUT);
61. pinMode(Echo, INPUT);
62.
63. Tutup.attach(9); 
64. Tutup.write(0); 
65.
66. //LCD
67. lcd.begin(); 
68. lcd.backlight(); 
69. lcd.clear(); 
70. //END
71.
72. //Scale
73. Serial.println();
74. Serial.println(F("Calibrating...")); 
75. lcd.setCursor(0, 0); 
76. lcd.print("Calibrating..."); 
77. delay(1000); 
78. Scale.begin(LOADCELL_DOUT_PIN, LOADCELL_SCK_PIN); 
79. Scale.set_scale(480.f); 
80. Scale.tare(); 
81. lcd.setCursor(0, 1); 
82. lcd.print("Ready To Use"); 
83. Serial.println(F("Ready To Use")); 
84. Serial.println(F("\n"));
85. delay(2000); 
86. lcd.clear();
87. //END
88.
89. //LCD
90. lcd.setCursor(2, 0);
91. lcd.print("SMART TRASH");
92.
93. SensorJarak();
94.
95. lcd.setCursor(0, 1);
96. l<mark>cd.print("CAP</mark>ACITY = ");<br>97. lcd.print(dJarakCm, 0);
       97. lcd.print(dJarakCm, 0);
98. lcd.print(Satuan);
99. //END
100.
101. FuzzyInit(); 
102. sensorValue = 0;
103.
104. //Print Header 
105. 
Serial.println("*****************************************************
***********************");
106. Serial.println("|| Distance || Weight || Output 
|| Persen || Capacity ||");
107. 
Serial.println("*****************************************************
***********************");
108. }
109.
110. void loop() {
111. sensorValue = digitalRead(PIR); 
112. TutupSampah(sensorValue, 0, 95, 2000);
```

```
113.
114. lcd.setCursor(11, 1);
115. lcd.print(Persen, 2); 
116. lcd.print(Satuan); 
117.
118. unsigned long currentMillis = millis(); 
119. if (currentMillis - previousMillis >= interval) { 
120. previousMillis = currentMillis; 
121.
122. if (sensorValue != 1) 
123. 
124. SensorJarak(); 
125.
126.
127. Scale.power up();
128. float load = ScaleRange(); 
129. 
130. load = load;
131. fuzzy->setInput(1, dJarakCm); 
132. fuzzy->setInput(2, load); 
133. fuzzy->fuzzify(); 
134. 
135. deffuzy = ((y1 * Sedikit->getPertinence()) + (y2 * Lumayan-
>getPertinence()) +(y3 * Penuh->getPertinence())) / ((a1 * Sedikit-
>getPertinence()) + (a2 * Lumayan->getPertinence()) + (a3 * Penuh-
>getPertinence()));
136. float output = deffuzy;
137. Persen = map(output, 20.25,79.95, 0, 100.00);
138. 
139. if (Sedikit->getPertinence() > Lumayan->getPertinence() && 
Penuh->getPertinence() == 0) { 
140. Kondisi = "Sedikit";
141. }
142. if (Sedikit->getPertinence() < Lumayan->getPertinence() && 
Penuh->getPertinence() == 0) {
         143. Kondisi = "Lumayan";
144. }
145. if (Lumayan->getPertinence() > Penuh->getPertinence() && 
Sedikit->getPertinence() == 0) {
146. Kondisi = "Lumayan";
\begin{array}{c} 140. \\ 147. \end{array} }
148. if (Lumayan->getPertinence() < Penuh->getPertinence() && 
Sedikit->getPertinence() == 0) {
149. Kondisi = " Penuh ";
150. }
151. if (Sedikit->getPertinence() > Penuh->getPertinence() && 
Lumayan->getPertinence() == 0) { 
152. Kondisi = "Sedikit";
153. }
154. if (Sedikit->getPertinence() < Penuh->getPertinence() && 
Lumayan->getPertinence() == 0) { 
155. Kondisi = "Penuh";
156. }
157.
158. Serial.print("|| ");
159. Serial.print(dJarakCm);
160. if (dJarakCm >= 100)
161. Serial.print(" mm || "); 
162. if (dJarakCm <= 99)
163. Serial.print(" mm || "); 
164.
```

```
\mathcal{C}
```

```
165. Serial.print(load);
166. if (load <= 9)
167. Serial.print(" g || ");
168. if (load >= 10 && load <= 99)
169. Serial.print(" g || ");
170. if (load >= 100 && load <= 999)
171. Serial.print(" g || ");
172. if (load >= 1000)
173. Serial.print(" g || ");
174.
175. Serial.print(output);
176. if (output <= 9)
177. Serial.print(" || ");
178. if (output >= 10 && output <= 99)
179. Serial.print(" || ");
180. if (output >= 100)
181. Serial.print(" || ");
182.
183. Serial.print(Persen);
184. if (Persen <= 9)
185. Serial.print("% || ");
186. if (Persen >= 10 && Persen <= 99)
187. Serial.print("% || ");
188. if (Persen >= 100)
189. Serial.print("% || ");
190.
191. Serial.print(Kondisi);
192. Serial.println(" ||");
193.
194. 
195.
196. Serial.print(F("Sedikit = "));
197. Serial.print(Sedikit->getPertinence());
198. Serial.print(F(", Lumayan = "));
199. Serial.print(Lumayan->getPertinence());
200. Serial.print(F(", Penuh = "));
201. Serial.println(Penuh->getPertinence());
202. 
203. 
204. }
205. }
206.
207. int SensorJarak() { 
208. pinMode(Trig, OUTPUT); 
209. digitalWrite(Trig, LOW); 
210. delayMicroseconds(2); 
211.
212. digitalWrite(Trig, HIGH); 
213. delayMicroseconds(10); 
214. digitalWrite(Trig, LOW); 
215. pinMode(Echo, INPUT); 
216.
217. Durasi = pulseIn(Echo, HIGH); 
218. JarakCm = (Durasi / 2.9) / 2; 
219.
220. if (JarakCm >= 210) { 
221. JarakCm = dJarakCm; 
222. }
223.
224. dJarakCm = JarakCm; 
225. return dJarakCm;
```

```
d
```

```
226. }
227.
228. float ScaleRange() { 
229. float berat = Scale.get_units(20); 
230. if (berat <= 0.1) 
231. berat = 0.0; 
232.
233. Scale.power_down(); 
234. return berat; 
235. }
236.
237. void TutupSampah(boolean Value, uint8_t Turun, uint8_t Naik, 
uint8_t Tunggu) { 
238. if (Value == 1) { 
239. Tutup.write(Naik); 
240. delay(Tunggu); 
241. }
242. else { 
243. Tutup.write(Turun); 
244. }
245. }
246.
247. void FuzzyInit() {
248. FuzzyInput *Jarak = new FuzzyInput(1);
249. Jarak->addFuzzySet(Tinggi);
250. Jarak->addFuzzySet(Cukup);
251. Jarak->addFuzzySet(Rendah);
252. fuzzy->addFuzzyInput(Jarak);
253.
254. //Fuzzy Beban
255. FuzzyInput *Beban = new FuzzyInput(2);
256. Beban->addFuzzySet(Ringan);
257. Beban->addFuzzySet(Sedang);
258. Beban->addFuzzySet(Berat);
259. fuzzy->addFuzzyInput(Beban);
260.
261. //Fuzzy Output
262. FuzzyOutput *Hasil = new FuzzyOutput(1);
263. Hasil->addFuzzySet(Sedikit);
264. Hasil->addFuzzySet(Lumayan);
265. Hasil->addFuzzySet(Penuh);
266. fuzzy->addFuzzyOutput(Hasil);
267.
268. 
269. 
270. //1 x y
271. FuzzyRuleAntecedent *RendahRingan = new 
FuzzyRuleAntecedent();
272. RendahRingan->joinWithAND(Rendah, Ringan);
273. // 
274. FuzzyRuleConsequent *Hasil1 = new FuzzyRuleConsequent();
275. Hasil1 ->addOutput(Sedikit);
276. // sebutan e apa
277. FuzzyRule *fuzzyRule1 = new FuzzyRule(1, RendahRingan, 
Hasil1);
278. fuzzy->addFuzzyRule(fuzzyRule1);
279.
280. //2
281. FuzzyRuleAntecedent *CukupRingan = new FuzzyRuleAntecedent();
282. CukupRingan->joinWithAND(Cukup, Ringan);
283.
```
**284. FuzzyRuleConsequent \*Hasil2 = new FuzzyRuleConsequent(); 285. Hasil2 ->addOutput(Sedikit); 286. 287. FuzzyRule \*fuzzyRule2 = new FuzzyRule(2, CukupRingan, Hasil2); 288. fuzzy->addFuzzyRule(fuzzyRule2); 289. 290. //3 291. FuzzyRuleAntecedent \*TinggiRingan = new FuzzyRuleAntecedent(); 292. TinggiRingan->joinWithAND(Tinggi, Ringan); 293. 294. FuzzyRuleConsequent \*Hasil3 = new FuzzyRuleConsequent(); 295. Hasil3 ->addOutput(Penuh); 296. 297. FuzzyRule \*fuzzyRule3 = new FuzzyRule(3, TinggiRingan, Hasil3); 298. fuzzy->addFuzzyRule(fuzzyRule3); 299. 300. //4 301. FuzzyRuleAntecedent \*RendahSedang = new FuzzyRuleAntecedent(); 302. RendahSedang->joinWithAND(Rendah, Sedang); 303. 304. FuzzyRuleConsequent \*Hasil4 = new FuzzyRuleConsequent(); 305. Hasil4 ->addOutput(Sedikit); 306. 307. FuzzyRule \*fuzzyRule4 = new FuzzyRule(4, RendahSedang, Hasil4); 308. fuzzy->addFuzzyRule(fuzzyRule4); 309. 310. //5 311. FuzzyRuleAntecedent \*CukupSedang = new FuzzyRuleAntecedent(); 312. CukupSedang->joinWithAND(Cukup, Sedang); 313. 314. FuzzyRuleConsequent \*Hasil5 = new FuzzyRuleConsequent(); 315. Hasil5 ->addOutput(Lumayan); 316. 317. FuzzyRule \*fuzzyRule5 = new FuzzyRule(5, CukupSedang, Hasil5); 318. fuzzy->addFuzzyRule(fuzzyRule5); 319. 320. //6 321. FuzzyRuleAntecedent \*TinggiSedang = new FuzzyRuleAntecedent(); 322. TinggiSedang->joinWithAND(Tinggi, Sedang); 323. 324. FuzzyRuleConsequent \*Hasil6 = new FuzzyRuleConsequent(); 325. Hasil6 ->addOutput(Penuh); 326. 327. FuzzyRule \*fuzzyRule6 = new FuzzyRule(6, TinggiSedang, Hasil6); 328. fuzzy->addFuzzyRule(fuzzyRule6); 329. 330. //7 331. FuzzyRuleAntecedent \*RendahBerat = new FuzzyRuleAntecedent(); 332. RendahBerat->joinWithAND(Rendah, Berat); 333. 334. FuzzyRuleConsequent \*Hasil7 = new FuzzyRuleConsequent(); 335. Hasil7 ->addOutput(Lumayan); 336.**

```
337. FuzzyRule *fuzzyRule7 = new FuzzyRule(7, RendahBerat, 
Hasil7);
338. fuzzy->addFuzzyRule(fuzzyRule7);
339.
340. //8
341. FuzzyRuleAntecedent *CukupBerat = new FuzzyRuleAntecedent();
342. CukupBerat->joinWithAND(Cukup, Berat);
343.
344. FuzzyRuleConsequent *Hasil8 = new FuzzyRuleConsequent();
345. Hasil8 ->addOutput(Penuh);
346.
       347. FuzzyRule *fuzzyRule8 = new FuzzyRule(8, CukupBerat, Hasil8);
348. fuzzy->addFuzzyRule(fuzzyRule8);
349.
350. //9
351. FuzzyRuleAntecedent *TinggiBerat = new FuzzyRuleAntecedent();
352. TinggiBerat->joinWithAND(Tinggi, Berat);
353.
354. FuzzyRuleConsequent *Hasil9 = new FuzzyRuleConsequent();
355. Hasil9 ->addOutput(Penuh);
356.
       FuzzyRule *fuzzyRule9 = new FuzzyRule(9, TinggiBerat,
Hasil9);
358. fuzzy->addFuzzyRule(fuzzyRule9);
}
```
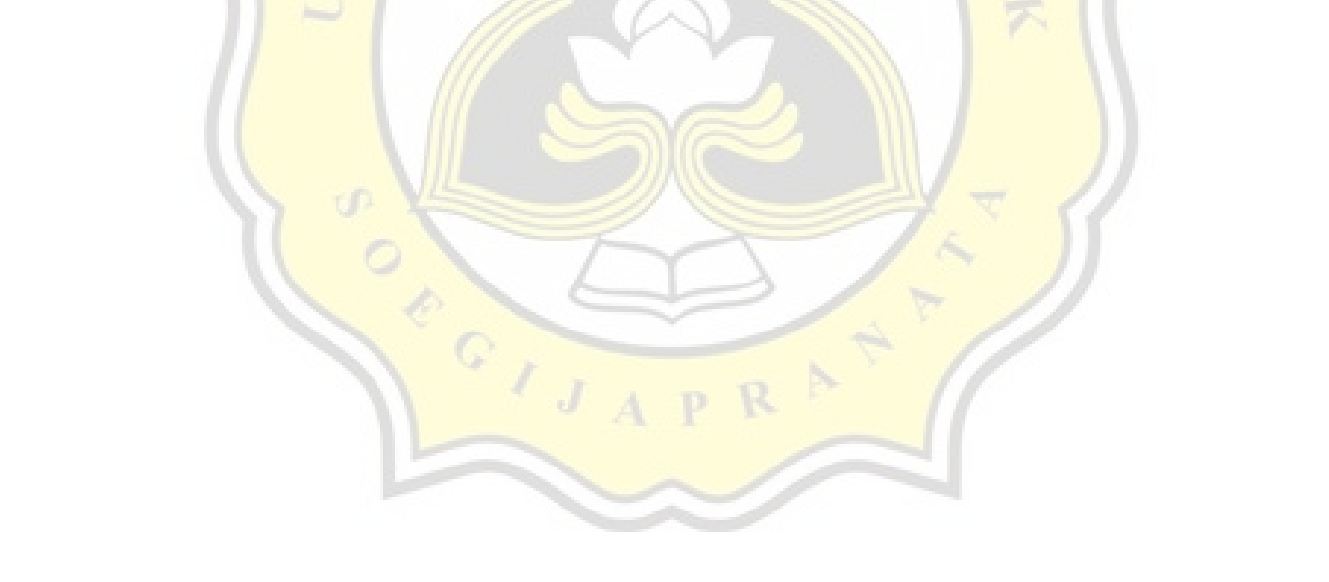

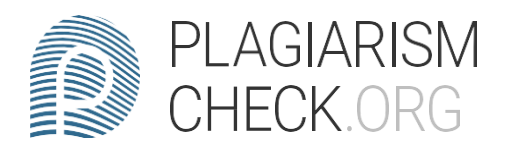

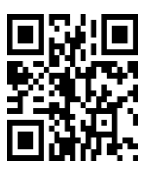

4.79% PLAGIARIS

1.28% IN  $1.5\%$  IN

## Report #14242655

Trash Can Using Fuzzy Mamdani" , and the work presented in it is a l 3990975000 project report SMART TRASH CAN USING FUZZY LOGIC TJAN, DAVIN HARYANTO 17K10013 Faculty of Computer Science Soegijapranata Catholic University 2020 APPROVAL AND RATIFICATION PAGE Smart Trash Can Using Fuzzy Mamdani by TJAN, DAVIN HARYANTO – 17.K1.0013 This projec t report has been approved and ratified By the Faculty of Computer Science on January, DD. YYYY With approval, Supervisor Yonathan Purbo Santosa S.Kom., M.Sc. NPP: 05812007273 Examiners, 1.) [NAMA PENGUJI 1] NPP : 2.) [NAMA PENGUJI 2] NPP : 3.) [NAMA PENGUJI 3] NPP : Dean of Faculty of Computer Science Robertus Setiawan AJi Nugroho, Ph.D NPP: 058.1.2004.264 DECLARATION OF AUTHORSHIP I, the undersigned: Name: TJAN, DAVIN HARYANTO ID: 17.K1.0013 declare that this work, titled "Smart

 $5'$  6  $\frac{1}{7}$  8  $\frac{9}{10}$  10  $\frac{1}{11}$  confirm that: This work was doel 5 6 7 8 9 10 wholly or mainly while in candidature for <sup>a</sup> research